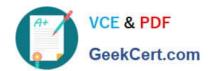

## 1Z0-1067-21<sup>Q&As</sup>

Oracle Cloud Infrastructure 2021 Cloud Operations Associate

### Pass Oracle 1Z0-1067-21 Exam with 100% Guarantee

Free Download Real Questions & Answers PDF and VCE file from:

https://www.geekcert.com/1z0-1067-21.html

100% Passing Guarantee 100% Money Back Assurance

Following Questions and Answers are all new published by Oracle
Official Exam Center

- Instant Download After Purchase
- 100% Money Back Guarantee
- 365 Days Free Update
- 800,000+ Satisfied Customers

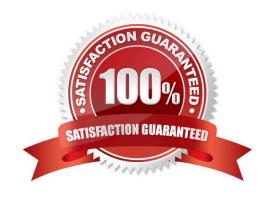

#### https://www.geekcert.com/1z0-1067-21.html 2024 Latest geekcert 1Z0-1067-21 PDF and VCE dumps Download

#### **QUESTION 1**

Your company recently adopted a hybrid cloud architecture which requires them to migrate some of their on-premises web applications to Oracle Cloud Infrastructure (OCI). You created a Terraform template which automatically provisions OCI resources such as compute instances, load balancer, and a database instance. After running the stack using the terraform apply command, it successfully launched the compute instances and the load balancer, but it failed to create a new database instance with the following error:

Service error: NotAuthorizedOrNotFound. shape VM.Standard2.4 not found. http status code: 404

You discovered that the resource quotas assigned to your compartment prevent you from using VM.Standard2.4 instance shapes available in your tenancy. You edit the Terraform script and replace the shape with VM.Standard2.2

Which option would you recommend to re-run the terraform command to have required OCI resources provisioned with the least effort? (Choose the best answer.)

- A. terraform plan -target=oci\_database\_db\_system.db\_system
- B. terraform apply -auto-approve
- C. terraform refresh -target=oci\_database\_db\_system.db\_system
- D. terraform apply -target=oci\_database\_db\_system.db\_system

Correct Answer: D

#### **QUESTION 2**

You have a group pf developers who launch multiple VM.Standard2.2 compute instances every day into the compartment Dev. As a result, your OCI tenancy quickly hit the service limit for this shape. Other groups can no longer create new instances using VM.Standard2.2 shape.

Because of this, your company has issued a new mandate that the Dev compartment must include a quota to allow for use of only 20 VM.Standard2.2 shapes per Availability Domain. Your solution should not affect any other compartment in the tenancy.

Which quota statement should be used to implement this new requirement? (Choose the best answer.)

- A. set compute quota vm-standard2–2count to 10 in compartment dev where request.region = usphoenix–1
- B. set compute quota vm-standard2-2-count to 20 in compartment dev
- C. zero compute quotas in tenancy set compute quota vm-standard2-2-count to 20 in compartment dev
- D. zero compute quotas in tenancy set compute quota vm-standard2-2-count to 20 in tenancy dev

Correct Answer: A

# VCE & PDF GeekCert.com

#### https://www.geekcert.com/1z0-1067-21.html

2024 Latest geekcert 1Z0-1067-21 PDF and VCE dumps Download

#### **QUESTION 3**

You are using Oracle Cloud Infrastructure (OCI) services across several regions: us-phoenix-1, usashburn-1, uklondon-1 and ap-tokyo-1. You have creates a separate administrator group for each region: PHX-Admins, ASH-Admins, LHR-Admins and NRT-Admins, respectively.

You want to restrict admin access to a specific region. E.g., PHX-Admins should be able to manage all resources in the us-phoenix-1 region only and not any other OCI regions.

What IAM policy syntax is required to restrict PHX-Admins to manage OCI resources in the us-phoenix-1 region only? (Choose the best answer.)

- A. Allow group PHX-Admins to manage all-resources in tenancy where request.region= 'phx'
- B. Allow group PHX-Admins to manage all-resources in tenancy where request.permission= 'phx'
- C. Allow group PHX-Admins to manage all-resources in tenancy where request.target= 'phx'
- D. Allow group PHX-Admins to manage all-resources in tenancy where request.location= 'phx'

Correct Answer: A

#### **QUESTION 4**

Which two statements about the Oracle Cloud Infrastructure (OCI) Command Line Interface (CLI) are TRUE? (Choose two.)

- A. You can run CLI commands from inside OCI Regions only.
- B. You can filter CLI output using the JMESPath query option for JSON.
- C. The CLI provides an automatic way to connect with instances provisioned on OCI.
- D. The CLI allows you to use the Python language to interact with OCI APIs.
- E. The CLI provides the same core functionality as the Console, plus additional commands.

Correct Answer: BE

#### **QUESTION 5**

You have received an email from your manager to provision new resources on Oracle Cloud Infrastructure (OCI). When researching OCI, you determined that you should use OCI Resource Manager. Since this is a task that will be done multiple times for development, test, and production. You will need to create a command that can be re-used.

Which CLI command can be used in this situation? (Choose the best answer.)

A. oci resource-manager stack create —tenancy–id \ —config-source prod.zip —variables file://variables.json \ —display-name Production stack build \ —description Creating new Production environment

B. oci resource-manager stack update —compartment-id \ —config-source prod.zip —variables file://variables.json \

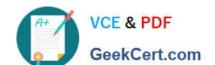

#### https://www.geekcert.com/1z0-1067-21.html

2024 Latest geekcert 1Z0-1067-21 PDF and VCE dumps Download

—display-name "Production stack build" \ —description Creating new Production environment

C. oci resource-manager stack create —compartment-id \ —config-source prod.zip —variables file://variables.json \ —display-name Production stack build \ —description Creating new Production environment

D. oci resource-manager stack update —tenancy-id \ —config-source prod.zip —variables file://variables.json \ —display-name "Production stack build" \ —description Creating new Production environment

Correct Answer: C

<u>1Z0-1067-21 PDF Dumps</u> <u>1Z0-1067-21 VCE Dumps</u>

1Z0-1067-21 Exam Questions